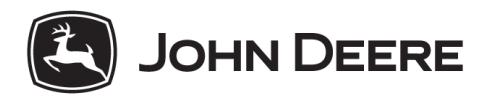

# MyJohnDeere™ Datenschutzerklärung Annex A MyJohnDeere™ Funktionsbeschreibung

Geltungsbereich: Weltweit Erscheinungsdatum: 25.05.2018 Sprache: German / Deutsch

# **1 MyJohnDeere™**

MyJohnDeere.com ist der zentrale Ort für den Zugang zu den im Folgenden aufgeführten Tools. Der Zugriff erfordert ein Benutzerkonto und eine Registrierung und umfasst den Zugriff auf aktuelle Anwendungen wie JDLink™, JDParts™ sowie StellarSupport™. MyJohnDeere.com beinhaltet ferner neue Anwendungen wie das Operations Center, eine erste Anlaufstelle zur Überprüfung des aktuellen Arbeitsstatus und der Geräte, welche den Eigentümern einen schnellen Überblick über ihre Maschinen und deren Kapazitäten ermöglicht.

Das Benutzerkonto enthält die Benutzeradresse, Telefonnummer, E-Mail-Adresse, Benutzereinstellungen, Aufzeichnungen über Einwilligungen, Systemeinstellungen des Benutzers, vom Benutzer eingegebene Informationen sowie optionale Informationen über den zuständigen Händler.

Daten können MyJohnDeere™ über verschiedene Schnittstellen zur Verfügung gestellt werden, z.B. durch Datei-Upload über den Webservice, Datei-Upload über Windows-Tools, Anwendungen für Mobilgeräte, Drittanbieterprogramme, deren Anwendungen von John Deere unterstützt werden, sowie Maschinen, die über eine Funktion für den direkten Datentransfer in das MyJohnDeere™ System verfügen. Die empfangenen Daten werden gesammelt, aufbereitet und konvertiert, damit sie gespeichert und dem Kunden im Rahmen der nachfolgend beschriebenen MyJohnDeere™ Funktionen zugänglich gemacht werden können.

## **1.1 Operations Center**

Das Operations Center ist John Deere's Landwirtschafts-Webportal. Diese Plattform für Produkte und Dienstleistungen bietet die Möglichkeit, ausgehend von einer einzigen zentralen Stelle die Maschinenbetriebszeit, das Logistikmanagement sowie die agronomische Entscheidungsfindung zu verbessern.

Sie ermöglicht Kunden den Zugriff auf Tools und Informationen, die sie für die Verwaltung von Land und Maschinenbestand benötigen. Der Zugriff auf MyJohnDeere.com ist von jedem internetfähigen Gerät möglich, einschließlich Laptop, Smartphone, Tablet oder PC.

Das Operations Center umfasst on-board und off-board Elemente, um den Produktionsbetrieb während des gesamten landwirtschaftlichen Zyklus effizienter planen, betreiben und verwalten zu können.

## 1.1.1 Das Erstellen von Organisationen

Eine Organisation ist eine Gruppierungseinheit für einen landwirtschaftlichen Betrieb, einen Händler, einen landwirtschaftlichen Berater oder eine andere Einrichtung, die Mitarbeiter beschäftigt. Jeder Benutzer kann seine eigenen Organisationen erstellen oder eingeladen werden, einer bestehenden Organisation beizutreten. Es gibt keine Rangfolge zwischen den Organisationen und keine rechtlichen Beziehungen zwischen Benutzerkonto und Organisation. Organisationen können durch Partnerschaften miteinander verbunden sein und Daten untereinander austauschen.

Sämtliche Daten, die in einem Konto in dem Operations Center gespeichert und verarbeitet werden, sind einer Organisation als Gruppierungseinheit zugeordnet. Dabei speichert und verarbeitet John Deere zusätzlich zu Ihren Daten auch Informationen über die Zugriffsrechte anderer Benutzer und Organisationen auf Ihre Organisation.

## 1.1.2 Team Manager und Sharing Modell

Im Team Manager, früher bekannt als "Meine Organisation", hat der Benutzer die Möglichkeit, Mitarbeiter hinzuzufügen und die Datenzugriffsrechte seiner Mitarbeiter einfach anzupassen. Zudem kann der Benutzer dem System Partner hinzufügen, mit denen er regelmäßig Daten austauschen möchte. Beispiele für eine Partnerschaft sind die Zusammenarbeit mit einem Händler zum Austausch von Maschinenleistungs- und Betriebsdaten sowie die Zusammenarbeit mit einem agronomischen Berater, um mitten in der Saison eine schnelle Entscheidungshilfe zu erhalten.

Der Kunde kann auch Händler, Partner Organisationen und/oder Dritte autorisieren, Kundendaten zu verwenden oder sie von der Verwendung der Daten ausschließen. Im Namen des Kunden kann John Deere Händlern und/oder Dritten personenbezogene Daten und Daten zu Wartungszwecken zur Verfügung stellen, unter anderem für Maschinendiagnosen, Fernwartung und Software-Updates von Maschinenkomponenten.

## 1.1.3 Bericht über Zugriffsrechte

Der Bereich Tools in dem Operations Center beinhaltet einen Überblick über die Befugnisse sowohl der eigenen Mitarbeiter als auch der Partner Organisationen. Dies hilft dem Kunden, den Überblick darüber zu behalten, wer Zugriff auf seine Daten hat und auf welcher Ebene.

# 1.1.4 Benutzer- und Organisationseinstellungen

In dem Operations Center gibt es einen Einstellungsdialog für die Organisationseinstellungen. Abhängig von den Wünschen und Bedürfnissen des Kunden können dort verschiedene Einstellungen vorgenommen werden. Auch die Adresse der Organisation kann hier konfiguriert werden. Wie zuvor beschrieben besteht keinerlei rechtliche Beziehung zwischen einem Benutzerkonto (und der angegebenen Adresse) und der Organisation. Der Kunde ist verpflichtet, für die Organisation eine gültige und aktuelle Adresse und den Staat anzugeben. Die Verarbeitung und Speicherung von Kundendaten durch John Deere richtet sich nach dem Recht des angegebenen Staates. Falschangaben führen zum Ausschluss jeglicher datenschutzrechtlicher Haftung von John Deere.

In den "Benutzereinstellungen" unter dem Reiter "Verbindungen" erhält der Benutzer einen Überblick über alle Anwendungen von Drittanbietern, denen er in der Vergangenheit Zugriff gewährt hat. Die Seite bietet die Möglichkeit, diese Zugriffserlaubnis zu widerrufen. Zur Erinnerung: Wenn ein Kunde der Anwendung eines Drittanbieters Zugriff gewährt, gilt die Zugriffsberechtigung für diesen Benutzer und gewährt gleichzeitig Zugriff auf alle Organisationen, in denen der Benutzer Mitglied ist oder auf die er im Rahmen einer Organisationspartnerschaft Zugriff hat. Der Zugriff auf die Daten der Organisation ist auf die Berechtigung beschränkt, die der Benutzer selbst in diesem Kontext innehat.

## 1.1.5 Kartenansicht

Das Operations Center bietet einen schnellen und anschaulichen Überblick über die laufenden Vorgänge in einem ausgewählten Kartenbereich, um den Benutzern faktenbasierte Entscheidungen zu Ressourcenplanung, Maschinenproduktivität und Logistik zu erleichtern. MyJohnDeere.com-Benutzer können den Maschinenstandort und den Arbeitsfortschritt der Maschine (Standortverlauf) überprüfen. Beim Klicken auf das Maschinensymbol werden zusätzliche Informationen wie Kraftstofftankfüllstand, Maschinenzustand und aktuelle Geschwindigkeit angezeigt.

## 1.1.5.1 Standortverlauf

Der Standortverlauf ermöglicht die Fernüberwachung der Maschinenproduktivität während des Betriebs. Maschinenstandort, Maschinenzustand, Kraftstoffstand, Kurs und Route werden über das Operations Center überwacht und gemeldet.

Bei jeder Kursänderung der Maschine um 15 Grad oder bei Änderung des Maschinenstatus werden Messwerte gesammelt. Beispiele für einen Maschinenstatus sind Leerlauf, Arbeit oder Transport. Die gesammelten Informationen werden in dem Operations Center entsprechend dem zellularen Berichtsintervall (Anrufhäufigkeit) der Maschine gemeldet und angezeigt. Die Informationen werden mit Hilfe von JDLink™- Hardware in zellulären Berichtsintervallen gesendet, um den Maschinenverlauf in dem Operations Center anzuzeigen.

Wenn Sie den erweiterten Standortverlauf eingestellt haben, werden Updates häufiger (10 Minuten oder weniger) angezeigt, sofern das Gerät aktiv ist und im Bereich der oben aufgeführten Kriterien arbeitet.

Die Daten des Standortverlaufs sind für einen Zeitraum von 60 Tagen zugänglich, es können jedoch nur 24-Stunden-Zeiträume zeitgleich angezeigt werden.

# 1.1.5.2 Wetter

Damit Benutzer zügige und effiziente Logistik- und Produktivitätsentscheidungen treffen können, ermöglicht die MyJohnDeere™ Operations Center neben einer 5-Tages-Wettervorhersage auch den Abgleich mit Wetterradarbildern auf der Karte. Um die statische Wetterradaraufnahme und die 5-Tage-Vorhersage zu sehen, müssen Benutzer das Wettersymbol auf der Karte anwählen.

Die angezeigten Wetterinformationen beziehen sich auf das Zentrum des angezeigten Kartenbereichs. Der Benutzer kann auf 'Aktuelle Bedingungen' klicken, um die 5-Tages-Vorhersage zu erhalten und den Wetterstandort durch Eingabe einer anderen Postleitzahl oder Stadt/Bundesland ändern (die Karte wird bei neuer Eingabe automatisch auf den neuen Standort zentriert).

#### 1.1.6 Notification Center

Das Notification Center ermöglicht es den Benutzern, aktuelle Informationen über die Abläufe im Betrieb einzusehen. Folgende Arten von Benachrichtigungen stehen zur Verfügung:

- Action Required Zeigt Benachrichtigungen an, die auf die Vornahme einer Handlung abzielen. Beispiele für diese Art von Benachrichtigungen sind: Genehmigungsanfragen und ausstehende Dateizuweisungen.
- Announcement Benachrichtigung beinhaltet lediglich Informationen, es besteht kein Handlungsbedarf. Beispiel: Einführung neuer Funktionen in dem John Deere Operations Center.
- Wetter Zeigt Wetterwarnungen für einen bestimmten Kunden, Betrieb und Feld.
- Pest Management Wenn die Bedingungen für die Ausbreitung bestimmter Schädlingsarten günstig sind, erhält der Benutzer eine Benachrichtigung, die ihn darüber informiert, welches Feld behandelt werden muss.
- Equipment Management Zeigt gerätespezifische Benachrichtigungen für Maschinenterminaltransfers und Terminalabrufe an.
- File Management Zeigt Benachrichtigungen an, wenn Dateien drahtlos von einer Maschine gesendet oder Dateien an einen Versicherungsagenten übertragen wurden.
- Organization Management Zeigt Benachrichtigungen an die Mitarbeiter und Partnern innerhalb der Organisation an. Beispiel: Aktualisierung der Organisationsberechtigungen, Anforderung von Partner-Validierungsberichten, Anforderung neuer Berechtigungen.

#### 1.1.7 Land Manager

Der Land Manager hilft bei der Verwaltung von Feldern unter Verwendung der zugehörigen Kunden- und Betriebseigenschaften und standortbezogenen Eigenschaften des Feldes, wie z.B. Markierungslinien und Grenzen.

## 1.1.8 Product Manager

Der Product Manager enthält alle Produkte, die in der jeweiligen Organisation verwendet werden. Zu den Produkten gehören Chemikalien (einschließlich Düngemittel) und Ähnliches. Aktive Produkte im Product Manager werden in der Produktliste unter Setup Builder und in den Jobs angezeigt. Produkte helfen dabei, eine genaue Dokumentation im Feld und für Aufzeichnungen zu gewährleisten, wenn sie in einer Setup-Datei an die Anzeige gesendet werden. Die Produkte werden der Liste manuell hinzugefügt. Produkte, die Teil der eingehenden Felddokumentation sind, werden derzeit nicht in die Produktliste aufgenommen.

## 1.1.9 Field Analyzer und agronomische Berichte

Der Field Analyzer ermöglicht es dem Anwender, agronomische Dokumentationsdaten wie Ertrag, Menge und Sorte oder Produktkataloge aus dem aktuellen und dem vergangenen Jahr einzusehen. Der Anwender kann bestimmen, welche Vorgänge und Ebenen er sich ansehen möchte, um einen Vergleich mit den Vorjahren anzustellen. Die landwirtschaftlichen Berichte bieten eine Zusammenfassung nach Vorgängen und Feldern mit Zusammenfassungen und Schlüsselinformationen.

## 1.1.10 Ernteplaner

Mit dem Ernteplaner können Benutzer Ackerbausysteme erstellen, verwalten und anzeigen. Der Benutzer kann die Felder den Ackerbausystemen zuordnen und Zielerträge festlegen. Darüber hinaus ermöglicht der Ernteplaner die Planung aller Feldeinsätze für den jeweiligen Vorgang wie Bodenbearbeitung, Aussaat, Ausbringung, Ernte, etc. für jedes Ackerbausystem. Jobs können dem geplanten Vorgang hinzugefügt und über MyJobs und die MyJobs Manager Anwendung bearbeitet werden.

# 1.1.11 MyFiles

MyFiles ist das Dateiverwaltungs- und Steuerungs-Tool des Operations Center. Dateien können auf mehreren Wegen in MyFiles hochgeladen werden: Webbrowser-Upload, John Deere Daten Manager, mobiler Datentransfer, drahtloser Datentransfer oder mittels jeder anderen Anwendung von Drittanbietern über API-Zugriff. Unterstützte Dateitypen sind: Maschinendokumentationsdaten, Prescription Maps, PDF's, Setup-Dateien und Ernte-ID.

Bitte beachten Sie, dass auch der Upload anderer Dateien möglich ist und diese bearbeitet und gespeichert werden, auch wenn sie nicht über MyFiles zugänglich sind. Auch andere Dateien, die in der ZIP-Datei eines gültigen Dateityps enthalten sind, werden gespeichert, verarbeitet und möglicherweise freigegeben. Der Kunde ist verpflichtet, dafür zu sorgen, dass keine sensiblen Daten oder Daten, bezüglich derer er keine Berechtigung hat, über MyFiles hochgeladen und verteilt werden.

Mit MyFiles können Sie unterstützte Dateitypen mit anderen Benutzern und Organisation teilen und Daten an eine Maschine senden. Es liegt in Ihrer Verantwortung, dafür zu sorgen, dass die Daten bei der Weitergabe vertraulich und nationalem Recht entsprechend behandelt werden. Sobald Sie oder ein anderer, mit dem die Daten geteilt werden, die Datei herunterladen, kann John Deere den Zugriff und die Verbreitung nicht mehr kontrollieren.

## 1.1.12 Setup Builder

Der Setup Builder ist ein Werkzeug zur Erstellung einer Maschinenanzeige, die vorkonfigurierte Dokumentationseinstellungen wie Informationen über die Geräte, die Mitarbeiter, die Produkte und die Felder enthält. Solche Setup-Dateien können direkt an das Gerät gesendet werden und sind in MyFiles verfügbar.

## 1.1.13 Prescription Creator

Der Prescription Creator ist ein Werkzeug, mit dem Sie Vorgaben für Freizonen auf Ihren Feldern erstellen oder neue Zonen aus bisherigen auf dem Feld gesammelten Betriebsdaten erstellen können. Die entsprechende Datei kann zur Ausführung an ein Maschinen-Display gesendet werden. Sie steht in MyFiles zur Verfügung und kann einer Aufgabe von MyJobs™ zugewiesen werden. Zur Erstellung der Vorgabe werden Ihre Betriebsdaten sowie die dazugehörigen Daten an einen Drittanbieter von John Deere gesendet, der die erstellte Vorgabe dann wieder in Ihr John Deere-Konto einfügt. Mit dem Prescription Creator erhält der Dienstleister Zugriff auf die folgenden Datenkategorien:

- Georeferenzierte agronomische Daten aus der Feldarbeit (Anwendung, Bodenbearbeitung, Ernte und Aussaat)
- Zugriff auf alle Dateien von MyFiles (Agronomische Dateien können je nach Datenformat, Datenquelle und Kundeneinstellungen mehrere Datenelemente enthalten. Diese Datenelemente können georeferenzierte Protokolldateien und Ergebnisse aus Feldoperationen wie Anwendungen, Aussaat, Bodenbearbeitung und Ernte, Vorgaben, Produktlisten, Maschinen- und Bedienerdaten, Auftragsund Aufgabeninformationen enthalten. Agronomische Dateien können auch Informationen wie Kunden-, Betriebs- und Felddaten, Grenzen und Markierungslinien sowie Maschinen-, Bediener- und Produkt-Setup-Informationen enthalten. Datenformate, die solche Daten beinhalten sind: ISOXML, ADAPT, AgLeader, John Deere CDF und EIC Daten sowie Trimble und Topcon Datenformate. Die meisten Datenformate in den jeweiligen Datenpaketen können Protokolldateien, CAN-Traces und Screenshots von der

Maschinenanzeige enthalten, aber auch alle anderen Daten, die auf den vom Kunden für die Datenübertragung verwendeten Speichermedien enthalten sind.)

- Zugriff auf alle für die Organisation verfügbaren Jobinformationen innerhalb von MyJobs
- Stammdaten: Kunde, Betrieb, Produkte, Benutzerinformationen, Felder und Grenzen etc.
- Informationen über Organisationspartnerschaften einschließlich Namen und Berechtigungen und Zugriff auf die oben aufgeführten Daten von Partner Organisation.

#### 1.1.14 John Deere Data Manager

Der Data Manager ist ein Microsoft Windows-Desktop-Tool, das über MyJohnDeere.com erhältlich ist. Installieren Sie den John Deere Data Manager, um Daten von einem USB-Laufwerk (Universal Serial Bus) zu extrahieren und Daten auf das Konto einer Organisation in dem Operations Center zu übertragen.

#### 1.1.15 John Deere Software Manager

Der Software Manager ist ein Microsoft Windows-Desktop-Tool, das über MyJohnDeere.com erhältlich ist. Mit diesem Tool können Sie die Software Ihrer GreenStar™ Maschinenanzeige aktualisieren.

#### 1.1.16 MyJobConnect™

Das John Deere MyJobConnect™ Paket ermöglicht es dem Benutzer, das neu entwickelte Job Management über ein Konto in dem John Deere Operations Center auszuführen. Das Paket beinhaltet die MyJobs™ App, die MyJobs™ Manager App und die Job Funktionalität in dem Operations Center. Unternehmer und Leiter von Ackerbaubetrieben profitieren davon, indem sie alle Felder, Kunden, Maschinen und Produkte, die sie besitzen, in ihrem Operations Center wiederverwenden können. MyJobConnect™ ermöglicht es ihnen, Aufträge zu planen, zu versenden und zu überwachen, wobei sie ständig mit den Mitarbeitern in Verbindung stehen. Dank der Offline-Fähigkeit der App kann von überall aus gearbeitet werden.

Ob im Büro, in der Kabine oder unterwegs, Benutzer können eine Liste der Jobs sowie die Details zu jedem einzelnen Job einsehen und andere über ihren Arbeitsstatus auf dem Laufenden halten.

Aus der Sicht eines Betriebsleiters kann auf diese Funktion auf zwei Arten zugegriffen werden: vom Büro aus als integriertes Tool innerhalb des Operations Center oder von unterwegs über eine dafür vorgesehene MyJobs™ Manager App auf einem iPad. Die Mitarbeiter nutzen die vereinfachte MyJobs™ App auf einem iPhone oder iPad, das speziell auf ihre Bedürfnisse zugeschnitten ist.

MyJobs™ Manager App:

Eine iPad® App für den Betriebsleiter zum Erstellen und Planen von Jobs von unterwegs, zum Visualisieren der Planung in einer 5-Tages-Kalenderansicht und zum Hinzufügen von Arbeitsanweisungen oder arbeitsbezogene Fragen an die Mitarbeiter. Senden Sie Aufträge an Mitarbeiter oder überwachen Sie den Arbeitsfortschritt und bearbeiten Sie die Planung entsprechend.

#### MyJobs™ App:

Eine iPhone®/iPad-App für Mitarbeiter zum Empfangen von Aufträgen (Auftragsdetails, Einsatzorte, Gerätezuordnung, vom Betriebsleiter gestellte Fragen). Sie können die Jobs starten, pausieren und beenden und den Arbeitsstatus in Echtzeit melden. Beantworten Sie die vom Betriebsleiter gestellte arbeitsbezogene Frage, um die Abrechnung zu ermöglichen.

 Jobs in dem Operations Center: Erstellen und Planen Sie Aufträge, rufen Sie den Arbeitsstatus auf und erstellen Sie Auftragsberichte basierend auf früheren Eingaben/Antworten auf arbeitsbezogene Fragen. Sie können Auftragsberichte im CSV-Format exportieren, um die Abrechnung zu ermöglichen.

In folgenden Ländern (Deutschland, Frankreich, Dänemark, Niederlande, Großbritannien) besteht die Möglichkeit, zusätzlich MyJobConnect™ Premium mit Zugang zur Anwendung MyLogistics™ zu erhalten.

## 1.1.17 MyMachineConnect™

Das John Deere MyMachineConnect™ Paket ermöglicht dem Benutzer den Zugriff auf alle maschinenbezogenen Daten und deren Verwaltung. MyMachineConnect™ enthält die folgenden Funktionen.

#### 1.1.17.1 Geräteliste in dem Operations Center

Die Geräteseite ermöglicht das Suchen, Hinzufügen, Bearbeiten und Löschen von Geräten, die von John Deere und anderen Organisationen hergestellt wurden. Geräte können selbstfahrende Maschinen oder Anbaugeräte sein und benötigen keine Maschinenkonnektivität, um als Maschinenanlage aufgeführt zu sein. Alle Maschinen, die über eine Connectivity-Hardware wie JDLink™ verfügen, stehen automatisch in der Geräteliste in dem Operations Center zur Verfügung. Durch Anklicken einer Maschine können je nach Verbindungsart der Maschine detailliertere Informationen angezeigt werden.

#### 1.1.17.2 JDLink™

JDLink™ ist ein Telematiksystem von John Deere, das alle Maschinen im Einsatz mit den Büro- und Mobilgeräten verbindet. Die Technologie basiert auf einer modularen Telematik-Gateway-Steuerung (MTG), die Daten über das Mobilfunknetz sammelt und überträgt, bestimmte Datenpunkte sogar nahezu in Echtzeit. Diese Lösung ermöglicht es Landwirten, den Überblick über ihre Flotte zu behalten, den Arbeitsfortschritt zu überwachen, die Logistik zu verwalten, auf wichtige Maschineninformationen zuzugreifen, die Maschinenleistung zu analysieren und zu optimieren, Warnmeldungen per SMS oder E-Mail zu erhalten, den Fernwartungssupport durchzuführen und den Datenaustausch zu automatisieren.

Durch die Nutzung eines FarmSight™-Servicepakets können Landwirte außerdem von einer gesteigerten Maschinenverfügbarkeit profitieren, indem sie Fernwartungsfunktionen wie Diagnose, CAN-Datenverfolgung, Software-Updates und Bedienerunterstützung nutzen.

Informationen und Funktionen können entweder über das Operations Center (empfohlen für den täglichen Betrieb) oder den Reiter JDLink™ (empfohlen für eine detaillierte Maschinenanalyse) auf MyJohnDeere.com oder über die JDLink™-App und mobile Geräte im Allgemeinen abgerufen werden.

Je nach Art des Abonnements und Maschinentyp werden die folgenden Daten gespeichert und verarbeitet. Davon umfasst sind:

- Agronomische Maschinendaten
	- o Agronomische Dateien können je nach Datenformat, Datenquelle und Kundeneinstellungen mehrere Datenelemente enthalten. Diese Datenelemente können georeferenzierte Protokolldateien und Gesamtwerte aus Feldoperationen wie Nutzung, Aussaat, Bodenbearbeitung und Ernte, Prescription Maps, Produktlisten, Maschinen- und Bedienerdaten, sowie Auftrags- und Aufgabeninformationen enthalten. Agronomische Dateien können auch Setup-Informationen wie Kunden-, Betriebs- und Felddaten einschließlich Grenzen und Markierungslinien sowie Maschinen-, Bediener- und Produkt-Setup-Informationen enthalten. Datenformate, die solche Daten enthalten, sind: ISOXML, ADAPT, AgLeader, John Deere CDF und EIC Daten, Trimble und Topcon Datenformate. Die meisten Datenformate in den jeweiligen Datenpaketen können Protokolldateien, CAN-Traces und Screenshots von der Maschinenanzeige enthalten, aber auch alle anderen Daten, die auf den vom Kunden für die Datenübertragung verwendeten Speichermedien enthalten sind.
- Positionsdaten der Maschine (für Kartenansicht oder mobile RTK-Korrekturen über JDLink™)
- o Breiten- und Längengrad-Positionskoordinaten
- o Datum und Uhrzeit der Position
- o Richtung
- o Geschwindigkeit und Rutschverhalten
- o Höhe
- o Neigung
- o Qualitätsinformationen zur Positionsbestimmung<br>Über CAN-Bus bereitgestellte Maschinendaten
- Über CAN-Bus bereitgestellte Maschinendaten (z.B. Seriennummer, Betriebsstunden, ggf. Dreschstunden, Kühlmitteltemperatur, Drehzahl, Kraftstoffverbrauch, Wartungsintervalle, Diagnosefehlercodes, Betriebszustand etc.
	- o Kraftstoffstand und Verbrauch
	- o AdBlue (Harnstoff) Füllstand und Verbrauch
	- o Abgasreinigungsfilter, Reinigungszyklen und Reinigungsabbrüche
	- o Kühlmittel-, Getriebeöl, Hydrauliköl und Umgebungslufttemperatur
	- o Drehzahl und Drehmoment
	- o Betriebszustand der Maschine
	- o Zell- oder Satellitenverbindungsstärke
	- o Nutzungszeit von AutoTrac™
	- o Systemspannung und Batteriespannung
	- o Warnmeldungen (Fehlercodes für die Maschinendiagnose, DTC)
	- o Informationen über unsichtbare Emissionen, Nachbesserungen und Informationen zum Systemzustand, die dem Kunden nicht angezeigt werden. Diese Informationen werden nur zum Nachweis der Einhaltung der verbindlichen Emissionsvorschriften gesammelt und von Deere & Company intern in anonymisierter Form für Support, Problemerkennung, Problemlösung und zukünftige Produktentwicklung verwendet.
	- o Traktorspezifisch:
		- Durchflusseinstellungen von Hydraulikventilen (SCV)
		- **EXA** Zapfwellendrehzahl
		- Einstellung und Begrenzung des Durchflusses der Front- und **Heckkupplung**
		- **Getriebearten und Gänge**
		- Nutzungszeit von MFWD, IPM, Differentialsperre
	- o Selbstfahrender Feldhäcksler- spezifisch (SPFH):
		- Einstellungen, Vorkommen und Dauer der Steinerkennung
		- Einstellungen, Vorkommen und Dauer der Metallerkennung
		- Aktuelle Schnittlänge und Schnittlängenbereich
		- Kernel-Prozessor-Einstellungen
		- Geschwindigkeit und Dauer des Einzugsgehäuses geteilt durch **Drehrichtung**
		- **Kopfdrehzahl und Betriebsstunden**
		- **Ernteleistung und -dauer**
		- Nutzungszeit der automatischen Höhen- und Neigungssteuerung (AHC)
	- o Mähdrescherspezifisch:
		- Betriebsstunden des Schneidwerks, Höhe und Einsatzzeiten der automatisierten Schneidwerksteuerung (AHC)
		- Einzugsschnecken-Geschwindigkeit und Nutzung der Automatisierungsfunktion
		- **Dreschtrommeldrehzahl und Betriebsstunden**<br>Dreschspiel
		- **Dreschspiel**
		- Reinigungsgebläse-Drehzahl
		- Schüttler- oder Rotordrehzahl
		- Position des oberen und unteren Siebes
		- Kornverlust-Sensorwerte
		- Empfindlichkeit der Kernelreinigung
		- Aufzugsgeschwindigkeit
- **Einsatzzeiten des Reststoffzerkleinerers**
- Füllstand Korntank
- Einsatzzeit und Zustände der Entleerungsschnecke
- Erntedurchsatz Betriebsstunden und Ernteleistung
- **Feuchtesensorwerte**
- Nutzungszeit des Straßen- und Feldmodus
- Neigung und Nutzungszeit von John Deere HillMaster™
- Nutzungszeit der HarvestSmart Funktion
- o Bau- und Forstmaschinen
	- Nutzung der Bremse
	- Cross Axle Lock (CDL) Auslastung
	- Verwendung der Zwischenachs-Differentialsperre
	- **Verwendung der Differentialsperre**
	- Fahrtstrecke beladen / unbeladen
	- **Kraftstoffausnutzung in jedem Gang**
	- Durchschnittliche Kraftstoffmenge beladen und unbeladen
	- Beladene und unbeladene Leerlaufzeit
	- Beladene und unbeladene Durchschnittsgeschwindigkeit
	- Be- und Entladezeit
	- Überdrehzahl in niedrigem Gang
	- **Kilometerzähler**
	- Retarderöltemperatur und -nutzung
	- **Getriebearten und Gänge**
	- Reifendruck und -temperatur nach Reifen (TMO)
	- Nutzlasten und Gesamtwerte
	- Trip-Zähler
- o Forstmaschinen mit TimberLink™
	- Produktivitätsinformationen über Baumstammvolumen, Anzahl der Baumstämme und Kraftstoffverbrauch pro Erntevolumen
	- Durchschnittliche Qualitätsinformationen zur Baumstammklassifizierung
	- Auslastung des Ernteprozessors, Sägeleistung und Kraftstoffverbrauch
	- Auslastung des Auslegers
- o Große Quaderballenpresse
	- Ballengesamtzahl
	- Durchschnittliches Vorschubgabelverhältnis
	- **-** Durchschnittliche Erntegutmenge pro Ballen
	- Durchschnittliche Feuchtigkeit
	- Durchschnittliche Maschinenauslastung Sollwert und Ist-Messung
	- **-** Durchschnittlicher Spanndruck

#### 1.1.17.3 Drahtloser Datentransfer

Der drahtlose Datentransfer ermöglicht es Benutzern mit JDLink™-fähigen Maschinen, agronomische Daten (wie oben unter JDLink™ definiert) über eine Mobilfunkverbindung zum und vom GreenStar™ 3 2630 Display oder dem Generation 4 CommandCenter<sup>™</sup> ohne Verwendung eines USB-Laufwerks zu übertragen.

Setup- und Prescription Files (Rx) können über das Internet, ein mobiles Gerät oder eine Farmverwaltungssoftware (z.B. Apex™) an das Display gesendet werden. Setup, Dokumentation, Ernte-ID und Baumwoll (HID)-Dateien können vom Display an das Web, mobile Geräte oder eine Farmverwaltungssoftware gesendet werden.

Die empfangenen Daten werden gesammelt, erweitert und konvertiert, um sie zu speichern und dem Kunden in dem John Deere Operations Center und dessen Funktionen zugänglich zu machen.

#### 1.1.17.4 Remote Display Access und Berichte (RDA)

So können Betriebsleiter, Händler und sogar ISOBUS-Gerätehersteller die Gerätebediener bei der Maschineneinrichtung, der Optimierung der Maschinenleistung und der Fehlersuche aus der Ferne unterstützen – so als wären sie direkt in der Kabine. Im Bereich Tools kann ein detaillierter Bericht über die RDA-Nutzung erstellt werden.

RDA kann nur angefordert werden, wenn das Benutzerkonto über entsprechende Berechtigung in der Organisation verfügt oder sich die Maschine in einer der Partner Organisation befindet, mit der Maschinendaten gemeinsam genutzt werden. In allen Fällen muss der Gerätebediener an der Maschine die RDA-Sitzung akzeptieren.

Wenn eine RDA-Sitzung akzeptiert wird, sendet die Anzeige auf der Maschine einen Live-Stream über die MyJohnDeere-Server an den Browser des unterstützenden Benutzers.

#### 1.1.17.5 Service ADVISOR™ Remote

Ihr Händler kann über die Infrastruktur von JDLink™ aus der Ferne auf die Diagnosesysteme Ihrer Maschine zugreifen, um sicherzustellen, dass diese auf Höchstleistung läuft. Es ist so, als hätten Sie Ihren persönlichen Techniker auf dem Feld immer und überall dabei.

Das erspart Ihnen Zeit bei Reparaturen, da Ihr Händler nicht erst einen Termin zur Durchführung der Diagnose wahrnehmen muss und erst in einem weiteren Termin die passenden Ersatzteile liefern und verbauen kann. Stattdessen können alle Probleme aus der Ferne identifiziert, das Problem diagnostiziert und die richtigen Ersatzteile beschafft werden - alles in einem einzigen Besuch.

Mit dem Service ADVISOR™ Remote ist es möglich, die Software Ihrer Maschinenkomponenten aus der Ferne zu aktualisieren und Diagnostic Trouble Codes (DTC's) zu erhalten, wenn Ihre Maschine eine aktive JDLink™ hat und Sie den Zugriff auf SAR nicht eingeschränkt haben.

#### 1.1.17.6 Weiterverwendung und Erhebung der Daten von MyMachineConnect™

John Deere nutzt die anonymisierten Daten intern, um den Umgang mit unseren Geräten zu verbessern und neue Produkte und Dienstleistungen zu entwickeln.

John Deere bündelt, analysiert und anonymisiert Daten aus mehreren Quellen: JDLink™ Telematikdaten wie oben aufgeführt, einschließlich Service ADVISOR™ Ferndaten, Garantieberichte, Händlersysteme, JDCP, Kunden und Dealer Support Center Fälle (DTAC), Expertenwarnungen (sofern die entsprechende Einwilligung vorliegt), Fabrikfertigung und Stammdaten (eMDM).

#### 1.1.17.7 John Deere Expertenwarnungen

John Deere bietet die Möglichkeit, Expert Alerts zu verwenden, die einer ausdrücklichen Einwilligung bedürfen, welche im MyJohnDeere™ Einwilligungs-Manager erteilt werden kann. Die folgende Beschreibung erklärt, was dieser optionale Service bietet: Expertenwarnungen nutzt die JDLink™ Maschinenkonnektivität und Datenanalyse, um den Servicebedarf vorherzusagen, die Diagnosezeit zu reduzieren und Ausfallzeiten zu minimieren. Dies führt zu gesteigerter Maschinenverfügbarkeit, verbesserter Maschinenleistung und niedrigeren Betriebskosten. Unerwartete Maschinenstillstände in wichtigen Zeiten des Jahres sind ein Risiko für Hersteller und Dienstleister, zumal die Betriebsgrößen weiter zunehmen und die saisonalen Betriebsfenster enger werden. Der Einsatz von Expertenwarnungen ermöglicht es Kunden und Händlern, die Servicekosten zu senken und die Betriebseffizienz zu verbessern, um die Arbeit pünktlich und mit weniger Serviceunterbrechungen zu erledigen.

#### 1.1.17.8 John Deere Mobile Data Transfer (MDT)

John Deere MDT reduziert die Notwendigkeit, Daten manuell per USB-Flash-Laufwerk zwischen Büro, Maschine und Geschäftspartnern zu übertragen und erhöht somit die Betriebsbereitschaft und Produktivität der Kunden, reduziert das Risiko von Datenverlusten und ermöglicht einen einfachen Datenaustausch und eine schnellere Entscheidungsfindung. So können Daten zwischen den Maschinen und dem Operations Center ausgetauscht werden, wodurch das Risiko von Datenverlusten reduziert und die Betriebsbereitschaft und Produktivität der Benutzer erhöht wird. MDT ermöglicht es Kunden auch, Daten von Geräten verschiedener Marken an einem zentralen Ort zusammenzubringen, was einen einfachen Datenaustausch und eine schnellere Entscheidungsfindung ermöglicht.

MDT ist ein Element der kompletten John Deere Flottenvernetzung mit dem Operations Center. Mit MDT kann der Benutzer Display-Setup-Dateien sowie Informationen zur Felddokumentation und Prescription Maps teilen.

Agronomische Dateien können je nach Datenformat, Datenquelle und Kundeneinstellungen mehrere Datenelemente enthalten. Diese Datenelemente können georeferenzierte Protokolldateien und Gesamtwerte aus Feldoperationen wie Anwendungen, Aussaat, Bodenbearbeitung und Ernte, Prescription Maps, Produktlisten, Maschinen- und Bedienerdaten, Auftrags- und Aufgabeninformationen enthalten. Agronomische Datendateien können auch Setup-Informationen wie Kunden-, Betriebsund Felddaten einschließlich Grenzen und Markierungslinien sowie Maschinen-, Bediener- und Produkt-Setup-Informationen enthalten. Datenformate, die solche Daten enthalten, sind: ISOXML, ADAPT, AgLeader, John Deere CDF und EIC Daten sowie Trimble und Topcon Datenformate. Die meisten Datenformate können im Datenpaket Logfiles, CAN-Traces und Screenshots von der Maschinenanzeige enthalten, aber auch unerwünschte Daten vom Kunden, wenn die verwendeten Speichermedien vor dem Datentransfer nicht leer waren.

#### 1.1.17.9 Terminal Tool

Ein Terminal ist eine Hardware, die eine Maschine mit MyJohnDeere™ oder JDLink™ verbindet. Typischerweise ist ein Terminal eine MTG, kann aber auch ein eingebautes Konnektivitätsgerät im Maschinen-Display, ein mobiles Gerät oder eine Konnektivitäts-Hardware von Drittanbietern sein.

Es werden detaillierte Informationen zu den Terminals in der Organisation angezeigt, wie z.B. die Maschinenzuordnung, der Abonnementstatus und die Konnektivität der Maschinenanzeige. Über dieses Tool ist es möglich, Terminaleinstellungen zu ändern, Terminals an neue Eigentümer zu übertragen und die Zugriffsrechte von Drittanbietern einzusehen.

## **1.2 JDLink™ Dashboard**

Die Anwendung JDLink™ Dashboard bezeichnet die auf Bau- und Forstwirtschaft bezogene Ansicht auf MyJohnDeere™, entsprechend dem Operations Center für den Bereich Landwirtschaft. Es ist möglich, auf diese Website mit landwirtschaftlichen Benutzerkonten zuzugreifen und umgekehrt.

## 1.2.1 Dashboard

Die Dashboard-Ansicht gibt einen Überblick über Warnmeldungen, Maschinenaktivität und -auslastung, Kraftstoffverbrauch und Wartung von Maschinen.

#### 1.2.2 Karte

Die Kartenansicht von JDLink™ Dashboard ist der Kartenansicht des Operations Center sehr ähnlich und zeigt Maschinenstandorte auf einer Karte mit einem Maschinensymbol, das detaillierte Informationen über eine Maschine anzeigt.

#### 1.2.2.1 Referenzpunkte

Referenzpunkte sind Standortpunkte auf einer Karte mit einigen zusätzlichen Informationen zu diesem Standort. Standorte können z.B. Baustellen, Lagerplätze, etc. sein.

#### 1.2.2.2 Geräte

Die Geräteseite ermöglicht das Suchen, Hinzufügen, Bearbeiten und Löschen von Geräten, die von John Deere und anderen Unternehmen hergestellt wurden. Geräte können selbstfahrende Maschinen oder Geräte sein und benötigen keine Maschinenkonnektivität, um als Maschinenanlage zu existieren. Alle Maschinen, die über eine Connectivity-Hardware wie JDLink™ verfügen, stehen automatisch in der Geräteliste zur Verfügung. Durch Anklicken einer Maschine können je nach Verbindungsart der Maschine detailliertere Informationen angezeigt werden.

# 1.2.3 Wartungspläne

Dies ist ein Tool, das einen Überblick über aktuelle und anstehende Wartungsarbeiten an einer Maschine gibt. Wartungspläne können entweder ab Werk vorkonfiguriert sein oder benutzerdefiniert erstellt werden, wenn das Gerät nicht unterstützt wird oder der Kunde individuelle Zeitpläne benötigt.

# 1.2.4 Tools

Die Tools-Sektion von JDLink™ Dashboard ermöglicht den Zugriff auf verschiedene Berichts-Tools wie im Folgenden beschrieben:

## 1.2.4.1 Kraftstoffverbrauchsbericht

Dieser Bericht gibt einen Überblick über den Kraftstoffverbrauch von Maschinen in der Organisation.

# 1.2.4.2 Betriebsstundenbericht

Dieser Bericht generiert einen Überblick über die Betriebsstunden der Maschinen in der Organisation.

## 1.2.4.3 Motorenauslastungsbericht

Dieser Bericht gibt einen Überblick über die Auslastung der Motoren der Maschinen in der Organisation.

## 1.2.4.4 Terminals

Ein Terminal ist eine Hardware, die eine Maschine mit MyJohnDeere™ oder JDLink™ verbindet. Typischerweise ist ein Terminal eine MTG, es kann aber auch ein eingebautes Konnektivitätsgerät im Maschinen-Display, ein mobiles Gerät oder eine Konnektivitäts-Hardware von Drittanbietern sein.

Es werden detaillierte Informationen zu den Terminals in ihrer Organisation angezeigt, wie z.B. die Maschinenzuordnung, der Abonnementstatus und die Konnektivität der Maschinenanzeige. Über dieses Tool ist es möglich, Terminaleinstellungen zu ändern, Terminals an neue Besitzer zu übertragen und den Zugriff von Drittanbietern einzusehen.

## 1.2.4.5 Meine Organisation

Im Team Manager, früher bekannt als "Meine Organisation", hat der Benutzer die Möglichkeit, Mitarbeiter hinzuzufügen und die Datenzugriffsrechte seiner Mitarbeiter einfach anzupassen. Der Benutzer kann die System Partner hinzufügen, mit denen er regelmäßig Daten austauschen möchte. Beispiel für eine Partnerschaft ist die Verbindung mit einem Händler zum Austausch von Maschinenleistungs- und Managementdaten.

## 1.2.4.6 Equipment Groups

Dieses Tool ermöglicht es, Geräte in großen Organisationen zu gruppieren, um einen besseren Überblick über die Organisation zu erhalten und Regeln und Warnhinweise für bestimmte Gerätegruppen zu definieren.

## 1.2.4.7 Mixed Fleet Data Solution Providers

Die Bauindustrie verfügt über standardisierte Schnittstellen für den Austausch von Maschineninformationen zwischen den Herstellern. Auf dieser Seite finden Sie weitere Informationen zu diesen Schnittstellen.

## 1.2.5 Benachrichtigungen

Das Notification Center ermöglicht es den Benutzern, aktuelle Informationen über die im Betrieb ausgeführten Aktivitäten einzusehen.

# **1.3 API Zugang über developer.deere.com**

John Deere APIs ermöglichen der Software aus Landwirtschaft und Bauindustrie den sicheren Zugriff auf Agrar-, Maschinen- und Logistikdaten.

# 1.3.1 MyJohnDeere™ API

Mit der MyJohnDeere™ API können Sie Anwendungen entwickeln, die es Landwirten, Händlern, Organisationen und Partnern ermöglichen, über PCs, Tablets und Smartphones auf Informationen in dem Operations Center zuzugreifen und diese auszutauschen. MyJohnDeere™ API nutzt drahtlose Datenübertragung, die durch die Kombination von Cloud-Diensten, Maschinentelematik und einem JDLink™-Abonnement ermöglicht wird. Mit Einwilligung des Kunden und von John Deere können Sie diese API verwenden, um Daten auszutauschen, Dateien auf JDLink-fähige Maschinen zu übertragen und Dateien sicher zwischen Organisation in dem Operations Center auszutauschen.

# 1.3.2 Maschinendaten

Beziehen Sie Maschinendaten über die MyJohnDeere™ API und die AEMP API. AEMP ist ein weit verbreiteter Telematikstandard für Bau- und Schwerlastgeräte.

Die AEMP-API stellt zur Verfügung:

- Geräteinformationen wie Marke, Modell, Geräte-ID und Seriennummer.
- Lage und Höhe der Maschine.
- Summe der Betriebsstunden und Kraftstoffverbrauch innerhalb der letzten 24 Stunden.

JDLink™ Maschinendaten-API: Die neue ISO-Norm (15143-3) enthält umfangreichere Maschinendaten mit neunzehn neuen Datenfeldern und einem einfacheren Datenzugriff, der den Gebrauch und die Integration einfacher denn je macht.

## 1.3.3 Offline SDK – EIC

EIC kann Daten lesen und "entschlüsseln", die von älteren John Deere Displays erzeugt wurden. Das EIC-Framework wird nur noch für spezielle Szenarien benötigt; jetzt wird das ADAPT-Plugin empfohlen.

#### 1.3.3.1 ADAPT

ADAPT (Agricultural Data Application Programming Toolkit) ist ein SDK, das aus einem Datenmodell und von AgGateway entwickelten unterstützenden Management-Tools besteht. Das Ziel dieses Datenmodells ist es, den Austausch von agronomischen Daten, die von einer Vielzahl von Geräten, Organisationen und Anbietern gesammelt wurden, zwischen Softwareanwendungen zu vereinfachen und die Kosten hierfür zu senken. Dieses Datenmodell stellt sicher, dass die von verschiedenen Systemen gesammelten Daten durch Plugins, die die Daten "übersetzen", im gleichen Format dargestellt werden. ADAPT enthält auch APIs und andere Tools, die unter den Lizenzbedingungen von AgGateway in Farm Management Informationssysteme integriert werden können.

## 1.3.3.2 John Deere ADAPT Plugin

Das John Deere Plugin für ADAPT Funktionen für alle derzeit unterstützten GreenStar™ Displays. Diese Plugins lesen und schreiben Daten von den Displays in dem vom ADAPT-Datenmodell vorgegebenen Format. Beispielsweise kann das Plugin Daten von und zu einer GreenStar3™ 2630 Display-Datenkarte und dem ADAPT-Framework importieren und exportieren. Ebenso kann das gleiche Plugin Daten von und zu einem GreenStar4™ 4600 Display auf die gleiche Weise lesen und schreiben.

## 1.3.4 Logistics API (AgLogic™)

Die Anwendung AgLogic™ ist eine Web-Anwendung, die einem Agrar-Dienstleister helfen soll, die Lieferung und Anwendung von Agrar-Produkten zu planen und zu verwalten. AgLogic™ wurde entwickelt, um mit einem bestehenden Business Management System (BMS) von Agrar-Dienstleistern zu arbeiten. Da es mit einem BMS arbeitet und dieses nicht ersetzt, benötigt AgLogic™ Mechanismen zum Importieren von Daten aus einem BMS und zum Exportieren von Daten in ein BMS. Darüber hinaus ist AgLogic™ unabhängig in Bezug auf die Arten von BMS, die integriert werden sollen. Jedes System, das Daten in dem von AgLogic™ erwarteten Format bereitstellen kann, kann durch AgLogic integriert werden.

AgLogic™ bietet zwei Arten von Integrationsmechanismen: Web Services und Datei-Import. Der Web Services-Mechanismus ist der bevorzugte Integrationsmechanismus, da er einen "hands off"-Mechanismus für den Datenaustausch bietet. Der Datei-Import ist für das BMS vorgesehen, das nicht über die Mittel für einen Webservice-Austausch verfügt, aber eine gewisse Art des Dateiexports bietet.

## 1.3.5 FieldConnect API

John Deere Field Connect überwacht präzise die Bodenfeuchte und die Umweltverhältnisse des Feldes. Sonden, die aus mehreren kapazitiven Sensoren in bestimmten Tiefen platziert sind, sammeln Daten, die kontinuierlich aufgezeichnet, gespeichert und an die Webanwendung Field Connect übertragen werden. John Deere Field Connect stellt verschiedene Sondenlängen zur Verfügung, um verschiedene Kulturen und Bodenarten abzudecken. Die gesammelten Daten informieren die Landwirte und helfen ihnen, bessere Entscheidungen zu treffen. Auf die Daten kann online zugegriffen werden; sowohl die Web-Vollversion als auch die Field Connect Mobile App sind verfügbar.

# **1.4 StellarSupport™**

StellarSupport™ ist ein Service der John Deere Website, der es Kunden und Händlern ermöglicht die Aktivierung von Produkten zu steuern (die Verfügbarkeit ist abhängig vom jeweiligen Land) sowie Zugriff zu nehmen auf Bedienungshandbücher, Updates für Software, Trainingshandbücher und andere Supportfeatures. Um maßgeschneiderten Support anbieten zu können, kann sich der Benutzer mit seinem MyJohnDeere™ Benutzerkonto einloggen und auf kundenspezifische Dienstleistungen zugreifen. Auch für den Produktaktivierungsprozess werden Kundendaten verarbeitet.

# **1.5 JDParts™**

Das JDParts™ System erlaubt es nach Ersatzteilen und Ersatzteilnummern zu suchen und auf Servicehandbücher zuzugreifen. Um maßgeschneiderten Support anbieten zu können, kann sich der Benutzer mit seinem MyJohnDeere™ Benutzerkonto einloggen, um individuelle Anpassungen für seine Geräte zu erhalten.

# **1.6 Display and CommandARM™ Simulator**

Dieser Teil von MyJohnDeere.com gibt Kunden die Möglichkeit auf Traktor-Simulatoren zuzugreifen und die GreenStar™- und CommandARM™-Displaysoftware zu kombinieren. Diese können als Software für Microsoft Windows heruntergeladen werden und haben jeweils einen eigenen Lizenzvertrag.